# Online-Portal der PKSC für Abfrage persönlicher Pensionskassendaten

Ihre persönlichen Pensionskassendaten finden Sie sowohl auf dem Versicherungsausweis als auch auf dem Online-Portal der Pensionskasse Stadt Chur (PKSC). Das Online-Portal für die Versicherten der PKSC läuft unter "myDiventa"; da es von der technischen Verwaltung der PKSC, der Diventa AG, betrieben wird. Es ist entweder im Web über https://mypk.pensionskasse-chur.ch oder über eine App im Store Verfügbar.

### **Web:** https://mypk.pensionskasse-chur.ch

Beim erstmaligen Einstieg auf das Online-Portal werden Sie aufgefordert, sich zu registrieren und ein Login einzurichten. Der Aktivierungscode für das Einrichten des Logins steht auf Ihrem persönlichen Versicherungsausweis, auf der ersten Seite oben links (bei Personalien).

# **App** für Smartphone

Hierfür können Sie ganz einfach den QR-Code im Bild scannen oder die App «myDiventa» im Apple oder Google Play Store herunterladen. Die Zugangsdaten bei der Registration über die App sind die gleichen wie für die Website.

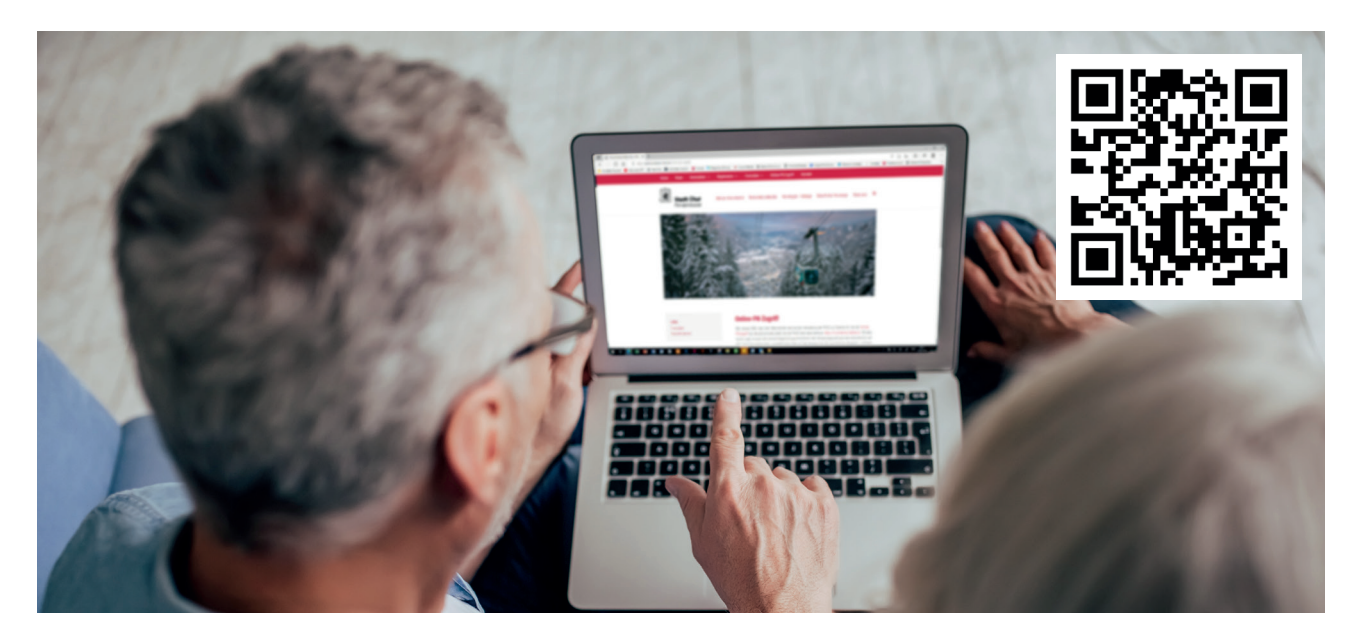

Haben Sie Probleme beim Einrichten des Logins? Dann sind Ihnen Leonhard Nold von der Geschäftsstelle PKSC (081 254 42 14) oder der Sachbearbeiter bei Diventa AG, Roland Fallegger (081 552 02 95), gerne behilflich.

Das Online-Portal ermöglicht Ihnen den direkten Einblick in Ihre persönliche berufliche Vorsorge:

- Abfragen zu den versicherten Werten (Lohn, Beiträge, Einlagen und Bezüge)
- Erstellen Versicherungsausweis mit Altersguthaben per ausgewähltem Stichtag
- Berechnung der Leistungen bei
	- Einkauf / Freiwillige Einkaufssumme
	- Vorbezug für Wohneigentum (WEF)
	- Lohnänderungen
	- Altersrente mit und ohne Kapitalabfindung

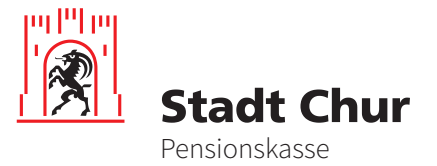

#### Kontakt

Pensionskasse Stadt Chur | Postfach 810 | 7001 Chur | 081 254 50 05 | pensionskasse@chur.ch

# **Beispiel aus dem Online-Portal: Leistungsberechnung nach freiwilligem Einkauf**

Wie sich ein Einkauf auf Ihre versicherten Leistungen auswirkt, erfahren Sie im Online-Portal unter "Einkauf". Geben Sie die beabsichtigte Einkaufssumme an und Sie erhalten eine fiktive Berechnung der neuen Rente als anschauliches Resultat.

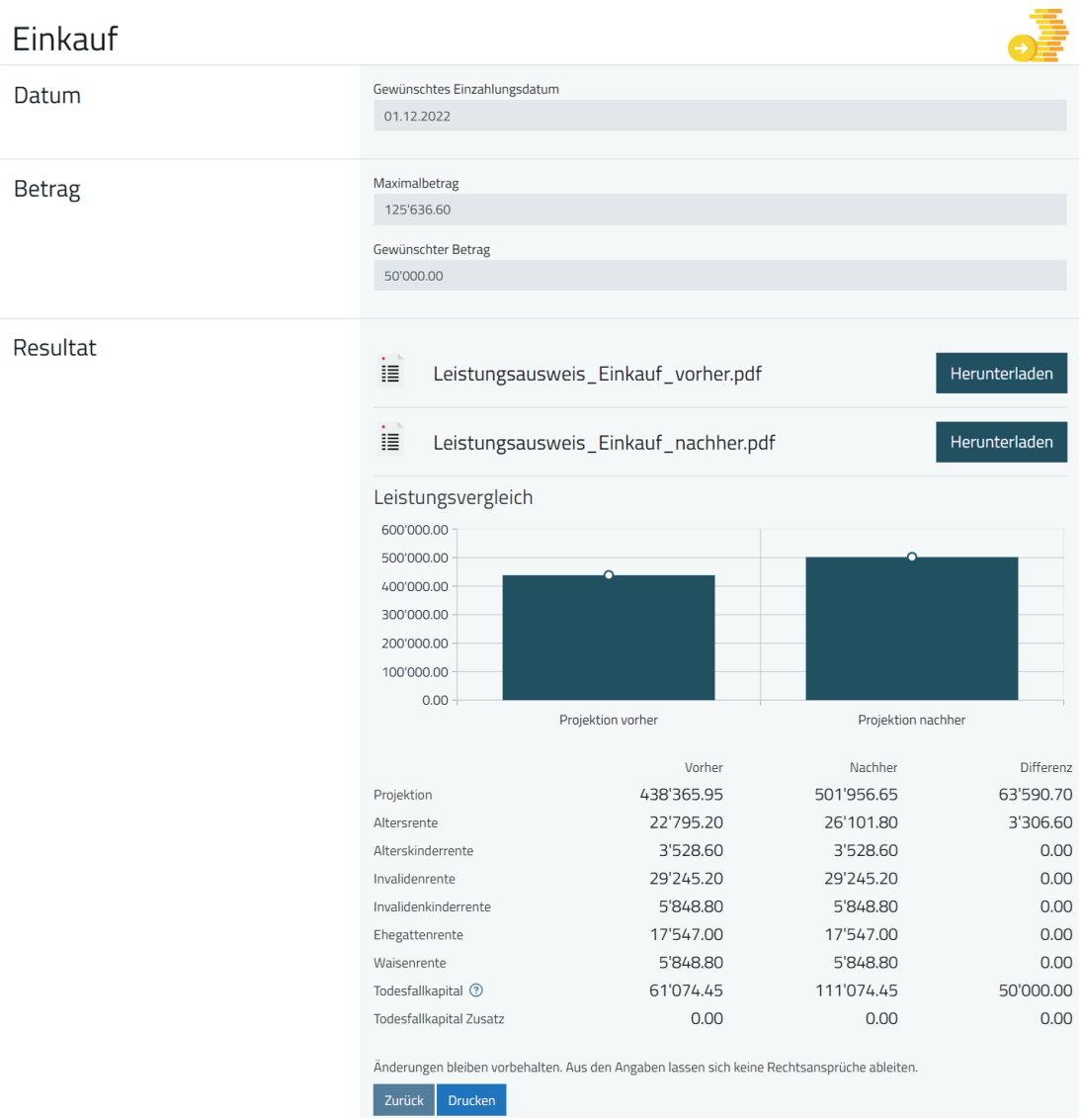

Für individuelle Auskünfte ist weiterhin die Geschäftsstelle der PKSC gerne für Sie da.

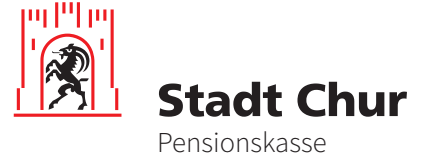

# Kontakt

Pensionskasse Stadt Chur | Postfach 810 | 7001 Chur | 081 254 50 05 | pensionskasse@chur.ch